# **AutoCAD Crack Free [Mac/Win]**

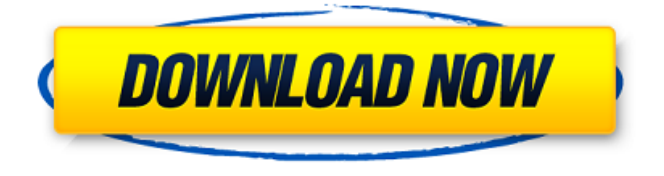

## **AutoCAD Full Product Key Free**

AutoCAD Serial Key was conceived and designed by John Walker, Scott Tomashefsky and Jeffrey Schewe. The first version of Cracked AutoCAD With Keygen (Auto-CAD 1.0) was released in January 1983 to the public and to various government and commercial users. Since that time, AutoCAD Cracked 2022 Latest Version has become a popular and industry-standard product. More than ten million installations are used worldwide. AutoCAD Crack Mac has been translated into 15 languages and is available in over 40 countries. History AutoCAD Full Crack was developed by John Walker, Scott Tomashefsky and Jeffrey Schewe at Autodesk's New York City headquarters. In 1982, Scott Tomashefsky, a student at Cornell University, co-founded an Autodesk-affiliated company called Expert Systems that made a product called Creo that was very similar to AutoCAD Product Key. Because the AutoCAD Download With Full Crack product was only a few months old, John Walker and Scott Tomashefsky asked Jeffrey Schewe, a Cornell graduate student, to work at Expert Systems. The AutoCAD Cracked Accounts product was launched in January 1983 as a desktop app running on microcomputers with internal graphics controllers. Before AutoCAD For Windows 10 Crack was introduced, most commercial CAD programs ran on mainframe computers or

minicomputers, with each CAD operator (user) working at a separate graphics terminal. The company started AutoCAD Crack with a staff of three: Walker, Schewe and Tomashefsky. Walker also worked at the same time on AutoCAD's predecessor, the D&P Graphics System (D&P). The name AutoCAD was chosen by Walker, Schewe and Tomashefsky as a clever allusion to the device that generates two-dimensional (2D) graphics on computer monitors. According to the founders of AutoCAD, a CAD operator could draw a design by hand, digitize it, and, using the "Auto" portion of AutoCAD, create a graphics file that would be used to generate the actual monitor image. AutoCAD was initially developed in MS-DOS on Intel 8080-based microcomputers. Early AutoCAD versions supported only AutoCAD 1.0 graphics. By 1985, however, version 1.5 of AutoCAD was released. Version 2.0 was released in 1987 and featured a floating user interface (UI) window. In 1988, AutoCAD 2.5 added a Command Line Interface (CLI). Version 3.0 was released in 1991

#### **AutoCAD Crack + Keygen For (LifeTime)**

In version 2016, Autodesk has deprecated the DXF file format, instead relying on a single CAD format (dwg). Technical information Autodesk's AutoCAD Crack Mac is both a vector graphics editor and a vector-based CAD program. It is the second most popular CAD application for engineering drawings. AutoCAD Cracked Version runs on Microsoft Windows, Mac OS X, and Linux. It has been downloaded nearly 4 million times by end of August 2007. History AutoCAD For Windows 10 Crack was originally developed at a company named MicroStation. In 1989, MicroStation was purchased by Autodesk, and the product was renamed Autocad. In March 1998 Autocad was acquired by Autodesk as part of the acquisition of Matrix Group. Starting in 2008, Autodesk also has developed AutoCAD Architecture for the Architectural and Engineering industry. Design options and features Autodesk AutoCAD 2013 starts up in a simple model workspace where a user can create and place objects to visualize their design. The AutoCAD user interface (UI) offers three primary options: View, Commands, and History. Each option corresponds to the main tool areas: View is related to the representation of the design; Commands are about drawing, editing, and arranging objects; History is about past drawings and work sessions. View: The View tool area contains options to preview the design, see the style of the drawing, and modify properties of the active drawing. The context menu of this tool area shows the options to include the active drawing into other drawings (parenting), save the drawing as another type, save the drawing as PDF, save the drawing as XDWG, print,

and export to other formats. The user can also print preview. This tool area also contains the option to lock the drawing in order to prevent accidental drawing changes. Commands: There are three main tool areas in the Commands tool area: the Drawing Toolbar, Drawing Tools Panel, and the Command Bar. The Drawing Toolbar contains the main drawing tools, the panel is shown in the bottom-right area of the screen, and the Command Bar is the tool area on the top-left side of the screen. The drawing tools and the panel can be dragged out of the area (maximized) and back to the tool area (restored) to work with the drawing more easily. The Command Bar can be customized and contains several command buttons and pop-up menus for editing objects ca3bfb1094

## **AutoCAD Crack+ License Code & Keygen Download**

Once activated, you can click and connect a keyboard on Autodesk Autocad. Select "Tools > Keyboard" in Autocad. You will see a screen showing the onscreen keyboard. A keyboard (Microsoft Natural Type) will appear on the screen. Click and hold on the keyboard and drag the keyboard to the desktop. Press the Print Screen button on the keyboard and get a screenshot. Open the windows screenshot folder (or go to "File" in the menu bar and click "Folder Options") Select "View" from the tabs. Tick "Always show image preview" and "Select icon size". Then click on the "Open with..." button. Select "Any Scanner" and click "OK" to save the file. Go to File > Save As. Save the file as a.png. Get the file autocad key gen.png. Run the autocad key gen.png file. You will get the following keygen window. Please enter the following details \*\*\*\*\*\*\*\*\*\*\*\*\*\*\*\*\*\*\*\*\*\*\*\*\*\*\*\*\*\*\*\* Component Name: Autocad(CAD) Product Name: Any Language: English Language Version: US Version: CAD v19 File Name: autocad key gen.png Product Key: \*\*\*\*\*\*\*\*\*\*\*\*\*\*\*\*\*\*\*\*\*\*\*\*\*\*\*\*\*\*\*\*\*\*\* Enter your product key in below format: Product key : 1234567890 Once you are done, press Enter. Now you will get a menu with 6 options:  $> 2$ . Create a new Autocad Macro.  $> 3$ . Show all shortcuts in a menu.  $> 4$ . Show shortcuts on the left.  $> 5$ . Show shortcuts on the right. > 6. Remove shortcut Select an option as per your requirement. (2) Create a new Autocad Macro Select Yes to create a new shortcut. Enter Name and Location Give a meaningful name and location for the new shortcut. For example: To create a shortcut named "AutoCode" with the location: Go to Help > Macro Editor Enter "AutoCode" as the name. Press the Enter key. Enter your shortcut key and press Enter. Now press the Enter key. You will get the new shortcut item in the "Macro List" with the name of AutoCode. (3) Show

#### **What's New in the AutoCAD?**

Automatic Code Append: The pre-defined AutoCAD 2020 user interface's code pane now automatically updates the code of the active drawing, without any user interaction. 2D Extents: Measure and plot a 2D object or a 2D coordinate: Simply select the command name and enter its parameters, which are expanded by contextsensitive tooltips, in the Inputbox. Straighten the drawing: Generate a set of

orthogonal axes with up to 10 points, and use the fast, interactive Direct Tool Change® to easily reposition the axes. Tag-selection panel: Create easy-to-use tags in the new tag panel, in which you can select and assign a tag to a symbol, text, and other objects. Text replacement: "Replace" the selected text with other text automatically or by entering a search expression. Lists: Select multiple instances of the same object and use the Commands panel to edit a list of selected instances of the object. Perspective calculations: Choose which of your paper's existing model scale, scale and point of view to apply to the current drawing, and rapidly find the scale factor that matches your current drawing. Viewport scales: Change your drawing's viewport scale, and immediately see the result. Text selection: With the AutoText tool, select the text, and make changes instantly, even in the middle of a drawing, based on the text's properties or visual attributes. Markup Assist: Inserting feedback You can draw freehand in a PDF without worrying that the autocad import will add autocad commands to the drawing. Simply drag the marker through the drawing, and AutoCAD instantly converts the line to a command. You can edit the command in the drawing, including changing the command name and the properties and attributes of the command. In AutoCAD, you can also import realtime and offline feedback directly into the drawing. If you choose to add realtime feedback, you will receive a notification when a person enters a drawing. You can choose to accept or ignore the feedback, as you would when responding to a comment. After you import feedback, AutoCAD automatically converts the lines to commands, and you can edit the command, including changing the command name and the properties and

## **System Requirements For AutoCAD:**

Minimum: Mac: OS X 10.4 or later Intel Mac: Intel G4 or faster processor Required: Windows: Windows 98 or later Recommend: Mac: OS X 10.6 or later Windows: Windows XP or later Graphics: Mac: OpenGL 2.0 or later Windows: DirectX 9 compatible or later Memory: Mac: 2 GB RAM Windows: 1 GB RAM Editor

[https://concourse-pharmacy.com/2022/07/23/autocad-crack-activation-code-with](https://concourse-pharmacy.com/2022/07/23/autocad-crack-activation-code-with-keygen-free-download-2022-latest/)[keygen-free-download-2022-latest/](https://concourse-pharmacy.com/2022/07/23/autocad-crack-activation-code-with-keygen-free-download-2022-latest/) [http://www.kiochi.com/%product\\_category%/autocad-free-3](http://www.kiochi.com/%product_category%/autocad-free-3) <http://www.jbdsnet.com/autocad-2022-24-1-crack-license-code-keygen/> <http://websiteusahawan.com/?p=11366> <http://sturgeonlakedev.ca/wp-content/uploads/2022/07/AutoCAD-18.pdf> <https://discoverlosgatos.com/autocad-24-0-for-pc/> <https://khakaidee.com/autocad-keygen-full-version/> <https://cefcredit.com/autocad-crack-with-license-key-free-download-april-2022/> <http://insenergias.org/?p=43363> <http://adomemorial.com/2022/07/23/autocad-crack-2022-8/> [https://travelvee.com/wp](https://travelvee.com/wp-content/uploads/2022/07/AutoCAD__Crack_Keygen_Download_PCWindows.pdf)[content/uploads/2022/07/AutoCAD\\_\\_Crack\\_Keygen\\_Download\\_PCWindows.pdf](https://travelvee.com/wp-content/uploads/2022/07/AutoCAD__Crack_Keygen_Download_PCWindows.pdf) <http://www.bayislistings.com/autocad-24-0-crack-free/> <http://jwmarine.org/autocad-23-0-crack-license-key/> <https://www.olivegin.com/wp-content/uploads/2022/07/jamayd.pdf> <https://www.origins-iks.org/wp-content/uploads/2022/07/AutoCAD-15.pdf> <https://adhicitysentulbogor.com/autocad-crack-free-latest-2022-129311/> <https://www.digitalpub.ma/advert/autocad-with-keygen-free-download-2/> <https://baukultur.plus/wp-content/uploads/2022/07/ellbal.pdf> [http://www.trabajosfacilespr.com/autocad-2019-23-0-crack-serial-key-free](http://www.trabajosfacilespr.com/autocad-2019-23-0-crack-serial-key-free-download-129311/)[download-129311/](http://www.trabajosfacilespr.com/autocad-2019-23-0-crack-serial-key-free-download-129311/) [https://gwbc.org/wp-content/uploads/2022/07/AutoCAD\\_Crack\\_\\_Free\\_Download\\_WinM](https://gwbc.org/wp-content/uploads/2022/07/AutoCAD_Crack__Free_Download_WinMac_Updated_2022.pdf) [ac\\_Updated\\_2022.pdf](https://gwbc.org/wp-content/uploads/2022/07/AutoCAD_Crack__Free_Download_WinMac_Updated_2022.pdf)